## Lección 4: Breve introducción a la lógica temporal y el "model checking"

- Sistemas y modelos, otra vez
- ¿Qué es la lógica temporal (lineal)?
- ¿Qué es el "model checking"?
- La herramienta María
- ¿Qué pasa con el algoritmo de Dekker?

*Programación de Sistemas Concurrentes y Distribuidos* J. Ezpeleta-P. Álvarez **<sup>1</sup>**

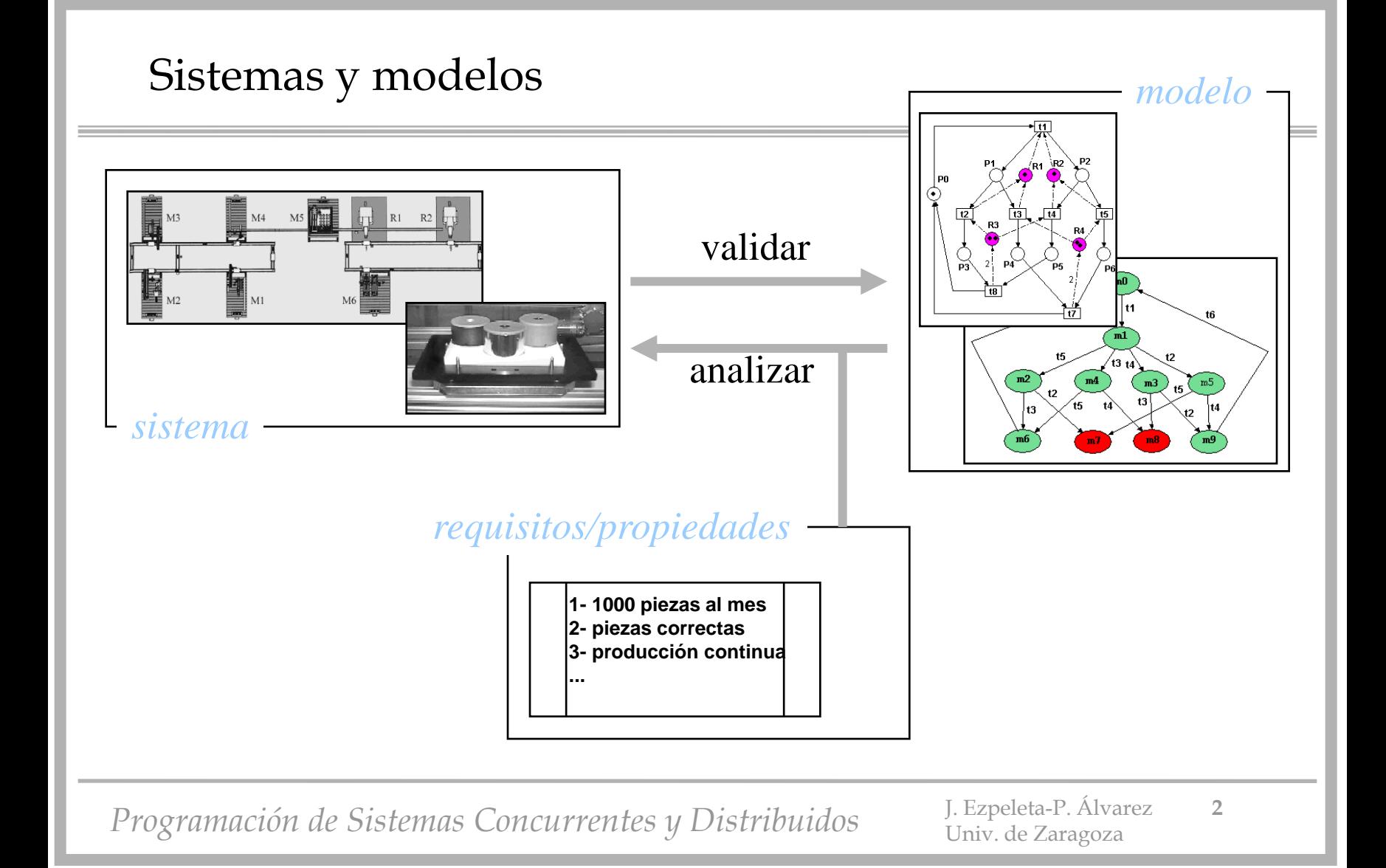

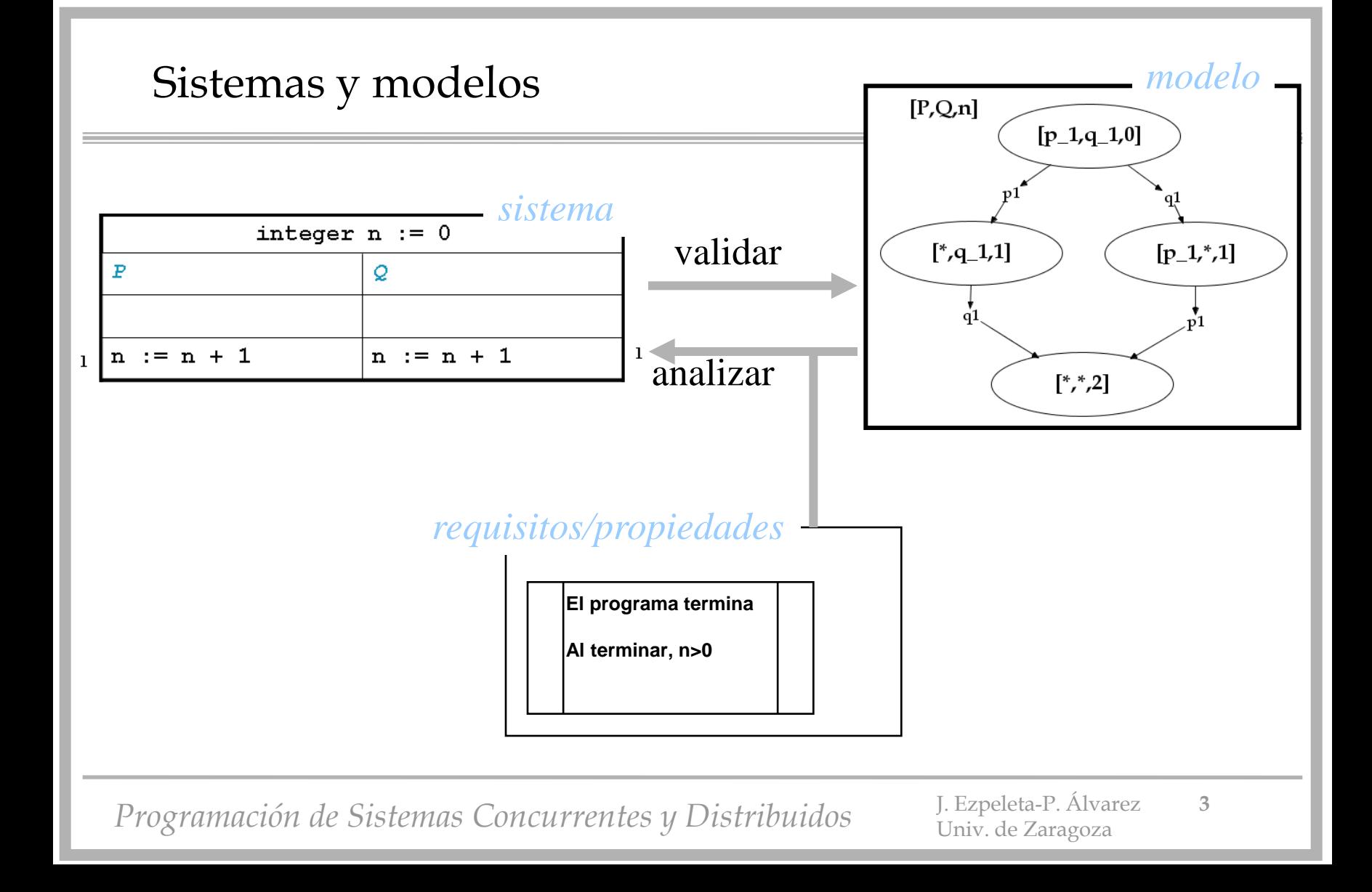

- Desarrollada por **Clarke y Emerson** a principios de los 80
	- "*Automatic verification of finite-state concurrent systems using temporal logic specifications*"
		- E. M. Clarke , E. A. Emerson , A. P. Sistla
		- ACM Transactions on Programming Languages and Systems
- Se obtiene añadiendo operadores "temporales" a una lógica proposicional/de primer orden
	- tiempo como cambio de estado

- **Aserciones** 
	- "Tengo hambre"
	- "Siempre tengo hambre"
	- "Mañana tendré hambre"
	- "Tendré hambre hasta que coma algo"
- Dos tipos habituales de lógica temporal:
	- lineal (LTL): se razona sobre una línea temporal
	- arborescente (CTL): se razona sobre todas las posibles líneas temporales

- Elementos básicos:
	- proposiciones atómicas: afirmaciones sobre los estados del sistema
	- operadores booleanos
		- negación  $(\neg)$ , conjunción  $(\wedge)$ , disyunción  $(\vee)$ , implicación  $(\Rightarrow)$
- Ejemplo:  $(x>22) \wedge (y>=x) \Rightarrow y>22$ 
	- "**x>22**", "**y>=x**", "**y>22**" son proposiciones atómicas
	- $\rightarrow \infty$ ,  $\Rightarrow$  son operadores booleanos
- En términos de programas, la LTL razona sobre las posibles ejecuciones, viéndolas como secuencias infinitas de estados
	- la ejecución de una instrucción cambia el estado

- Añade dos operadores para trabajar con una ejecución:
	- **always**
		- se denota como "**[]**"
		- la fórmula "**[]P**" se cumple en un estado "S" de una ejecución si
			- **S satisface P**
			- **todos los estados posteriores a S en la ejecución satisfacen P**
	- **eventually**
		- se denota como "**<>**"
		- la fórmula "**<>P**" se cumple en un estado "S" de una ejecución si
			- **o bien S o bien un estado posterior a S en la ejecución satisface P**
	- nótese que ambos operadores incluyen al estado S

• Significado intuitivo:

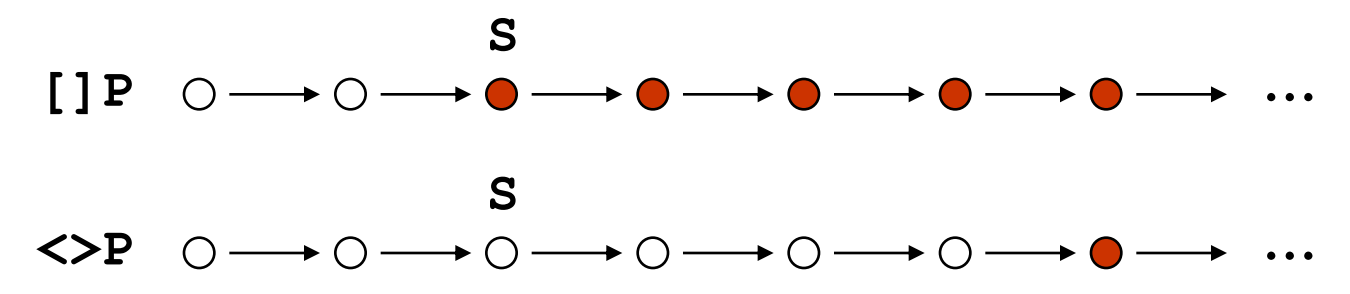

• Por flexibilidad se suelen completar con

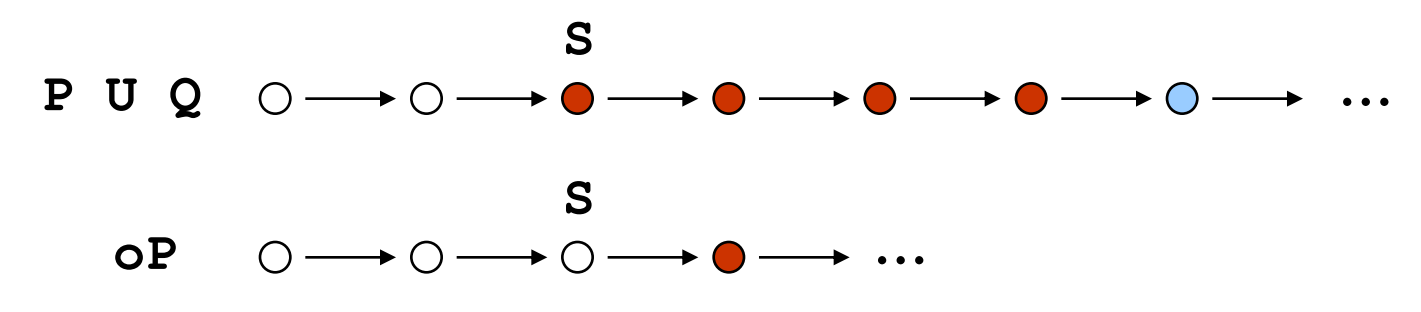

*Programación de Sistemas Concurrentes y Distribuidos* J. Ezpeleta-P. Álvarez **<sup>8</sup>**

Univ. de Zaragoza

• Normalmente, **S** será el estado inicial del sistema

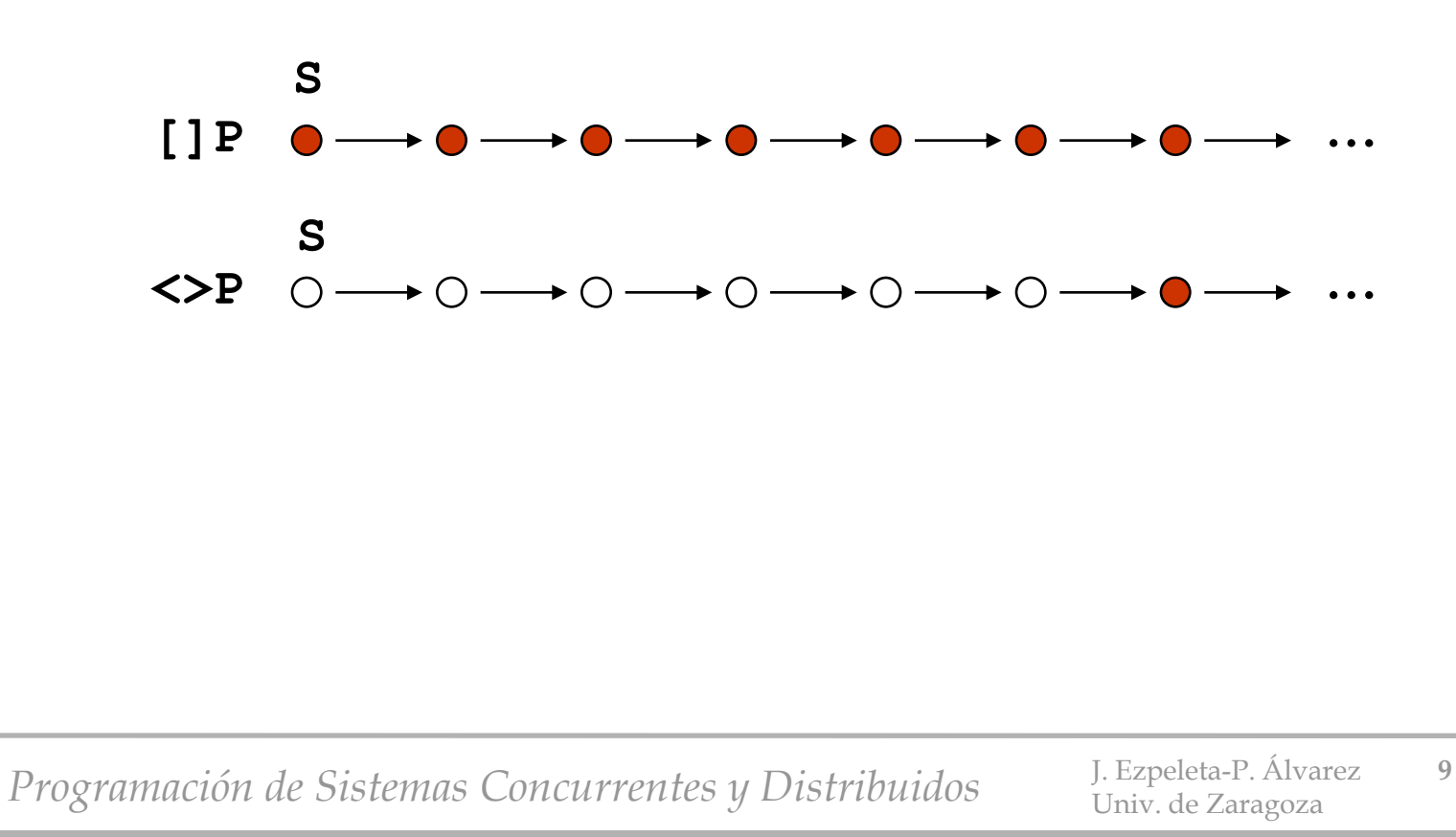

- **"[]"** se usa para propiedades de seguridad
	- **[]P**, siendo **P** lo malo que no queremos que ocurra
	- "*Siempre ha de ocurrir que dos programas no modifiquen a la vez el mismo registo de la bbdd*"
- "<>" se usa para propiedades de vivacidad
	- **<>P**, siendo **P** lo bueno que queremos que ocurra
	- "*Todas las transacciones enviadas a la base de datos terminan*"

*Programación de Sistemas Concurrentes y Distribuidos* J. Ezpeleta-P. Álvarez **<sup>10</sup>**

# ¿Qué es "model checking"?

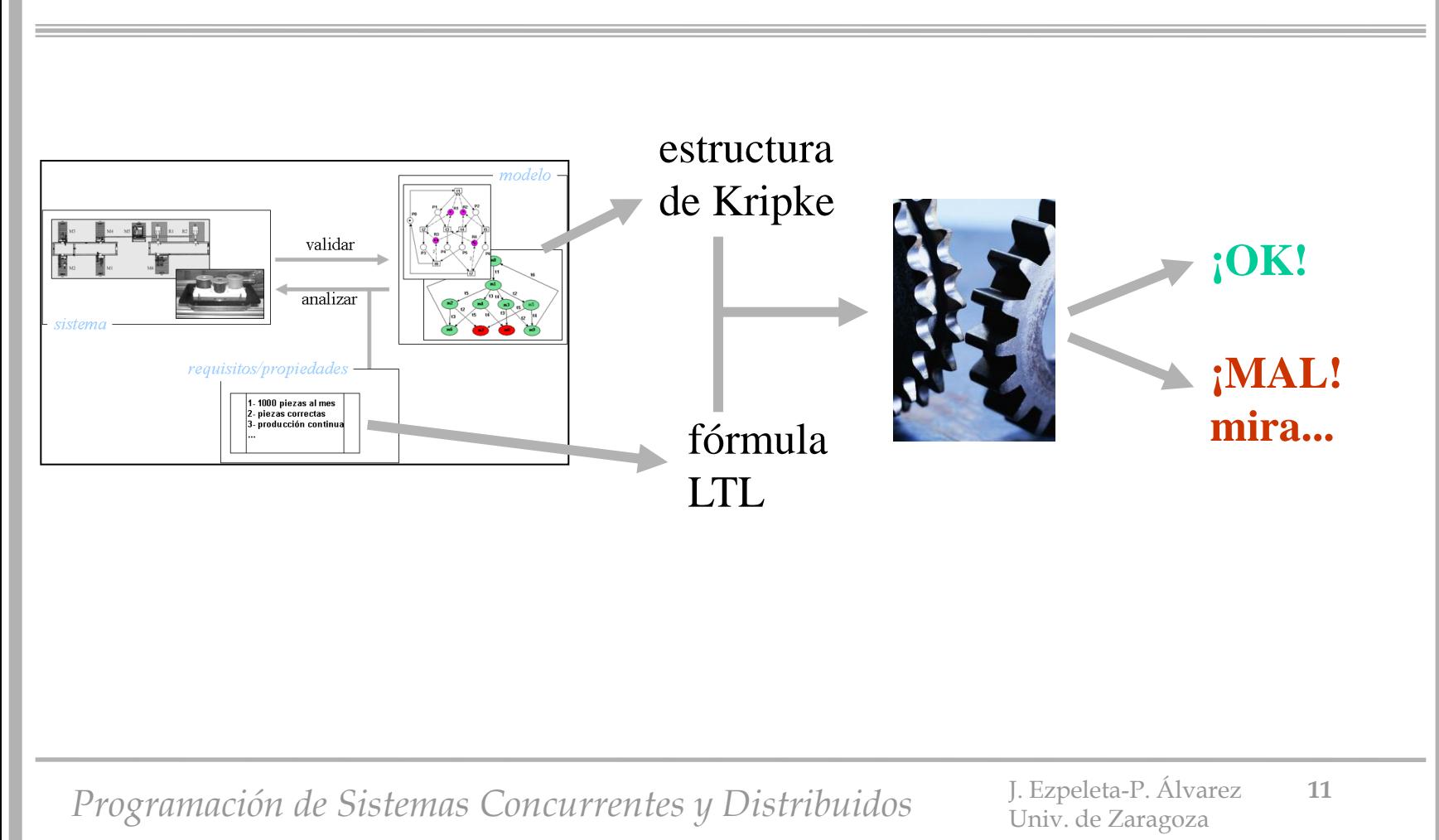

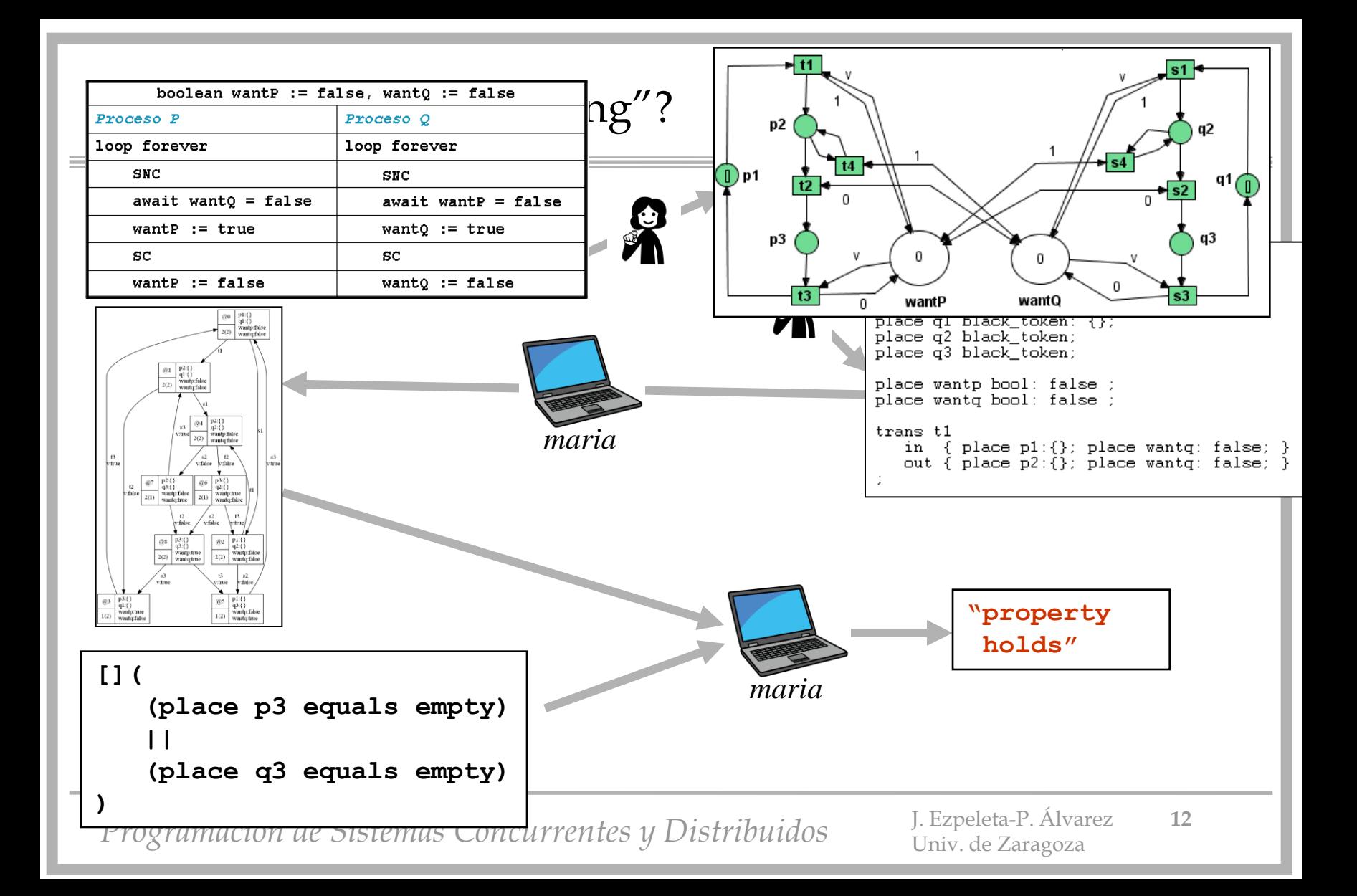

#### La herramienta María

- Maria
	- **http://www.tcs.hut.fi/Software/maria/index.en.html**
	- "*Maria is a reachability analyzer for concurrent systems that uses Algebraic System Nets (a high-level variant of Petri nets) as its modelling formalism*"
- Marko Mäkelä
	- Laboratory for Theoretical Computer Science (TCS)
	- Helsinki University of Technology (TKK)

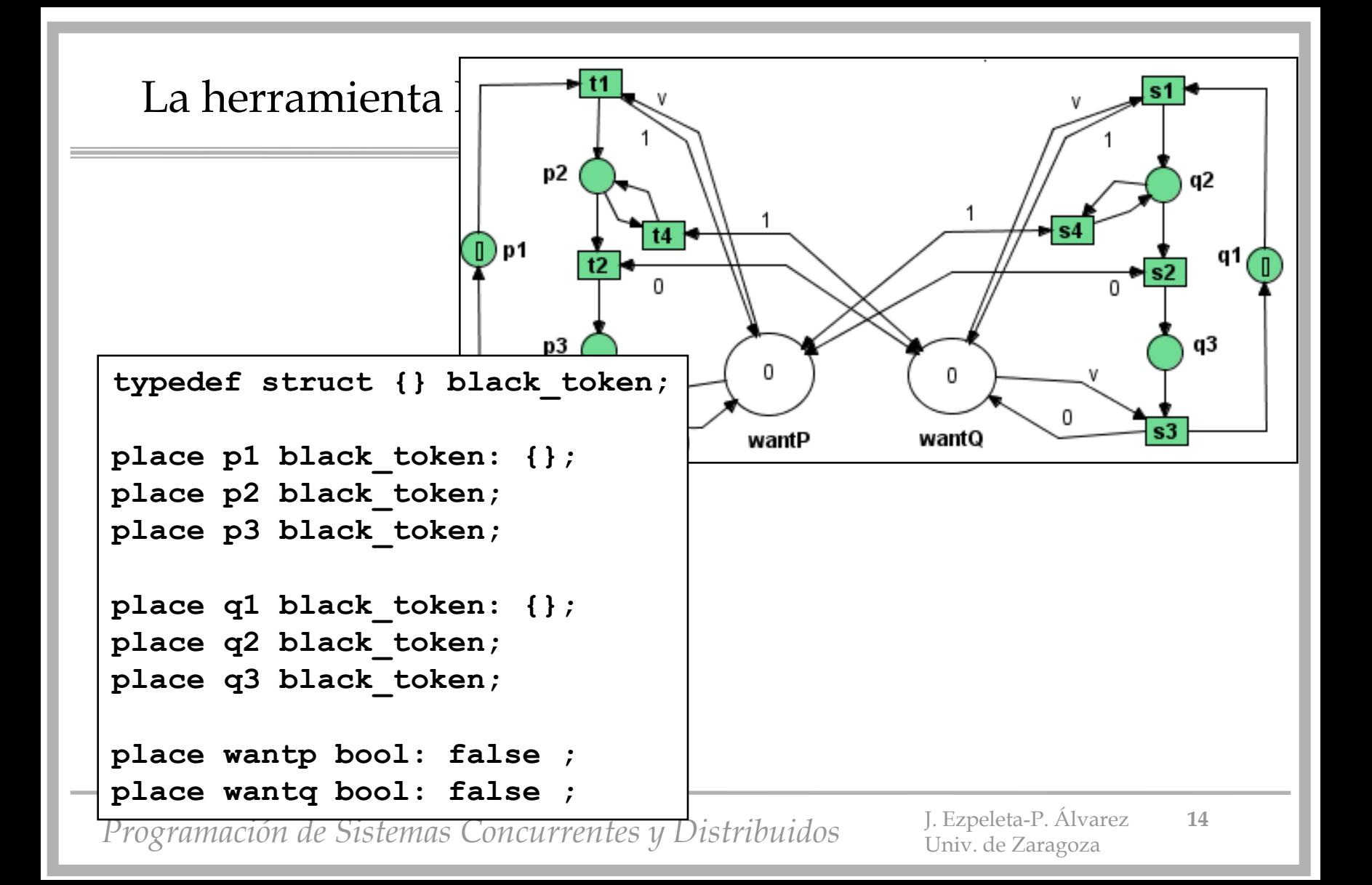

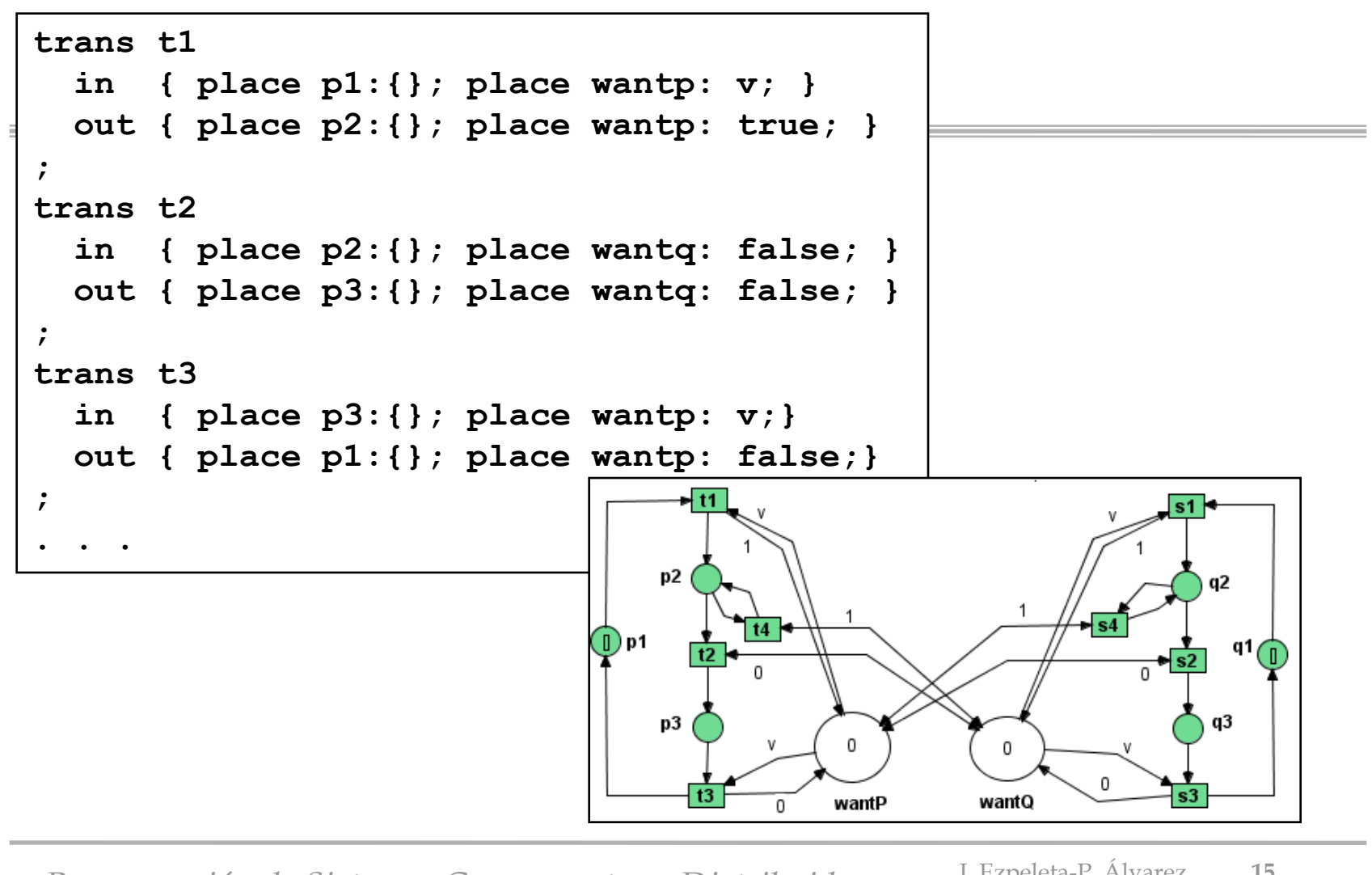

*Programación de Sistemas Concurrentes y Distribuidos* J. Ezpeleta-P. Álvarez **<sup>15</sup>**

Univ. de Zaragoza

#### La herramienta María

E /cygdrive/y/datos/cosasDeClase/progConcurrente/maria

```
|director@direccion ~<br>|$ cd "Y:\datos\cosasDeClase\progConcurrente\maria"
director@direccion /cygdrive/y/datos/cosasDeClase/progConcurrente/maria<br>$ maria -b LO3_tercer_intento.pn<br>"LO3_tercer_intento.pn": 8 states (4 bytes), 12 arcs
100 S
@0$[]((place p3 equals empty) || (place q3 equals empty))<br>|(command line):2:property holds<br>|"L03_tercer_intento.pn": 8 states (4 bytes), 12 arcs
100 S
l@O$show @3
|@3:state (
  p3:
    \{\}q1:
    {}
  wantp:
   true
  wantq:
    false
   predecessor
2 successors
@0$
@O$visual dumpgraph
100 S
```
*Programación de Sistemas Concurrentes y Distribuidos* J. Ezpeleta-P. Álvarez **<sup>16</sup>**

 $\Box$ D $\Box$ 

#### La herramienta María

@O\$exit<br>director@direccion /cygdrive/y/datos/cosasDeClase/progConcurrente/maria<br>\$ dot -Tpng maria-vis.out -o LO3\_tercer\_intento.png

director@direccion /cygdrive/y/datos/cosasDeClase/progConcurrente/maria

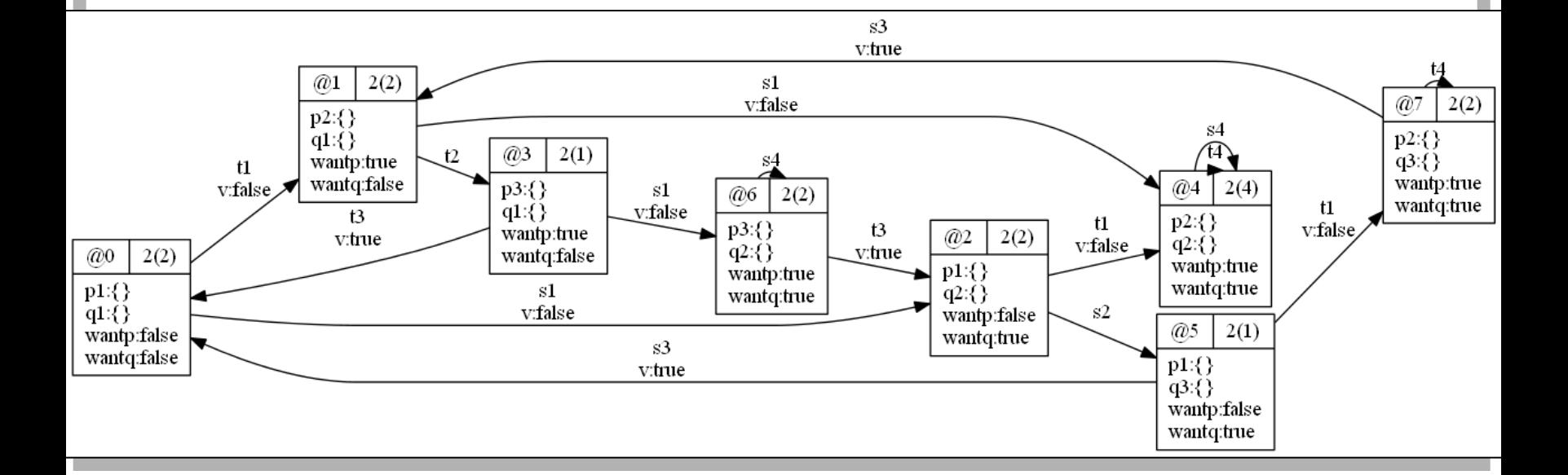

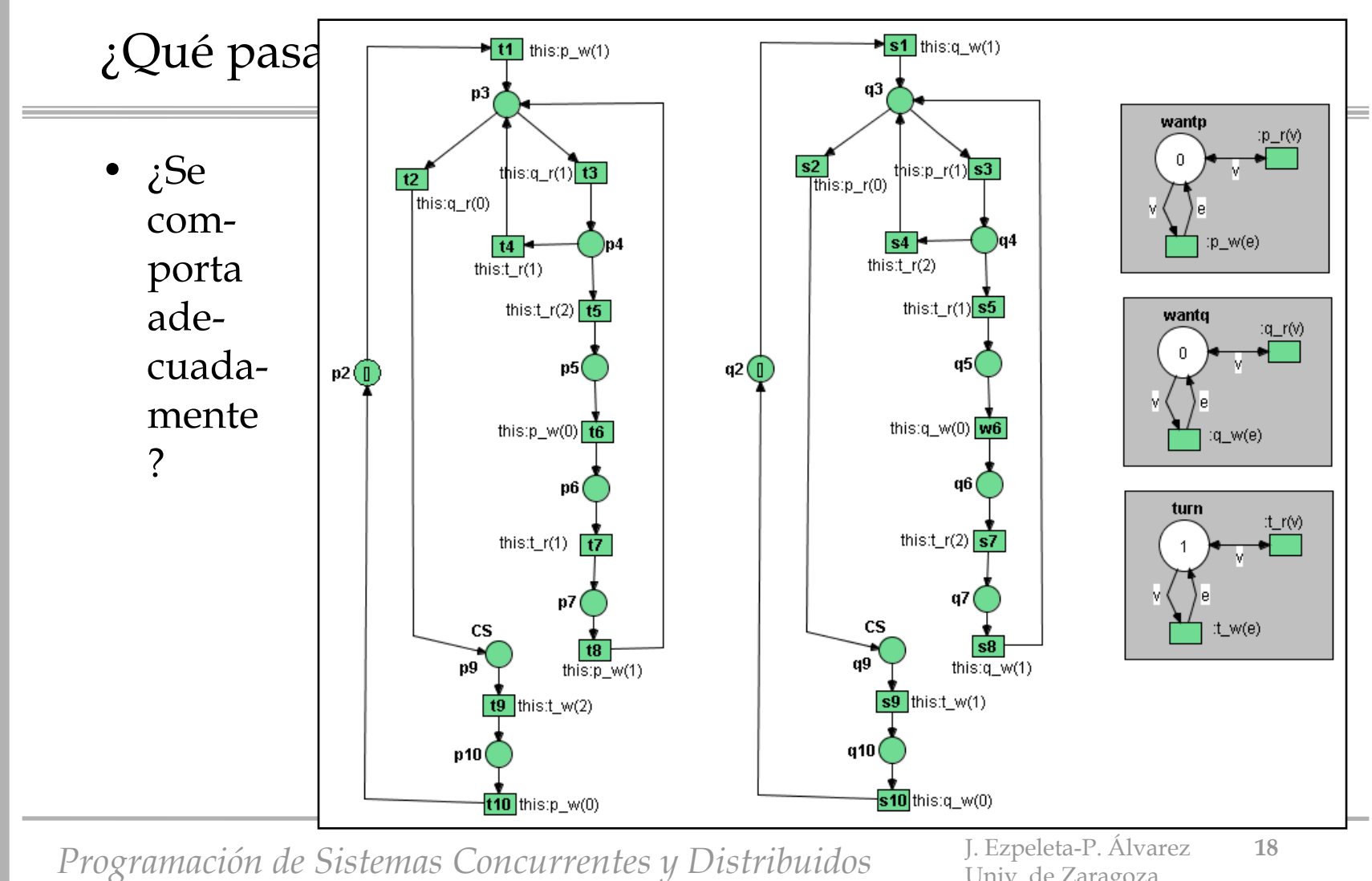

Univ. de Zaragoza

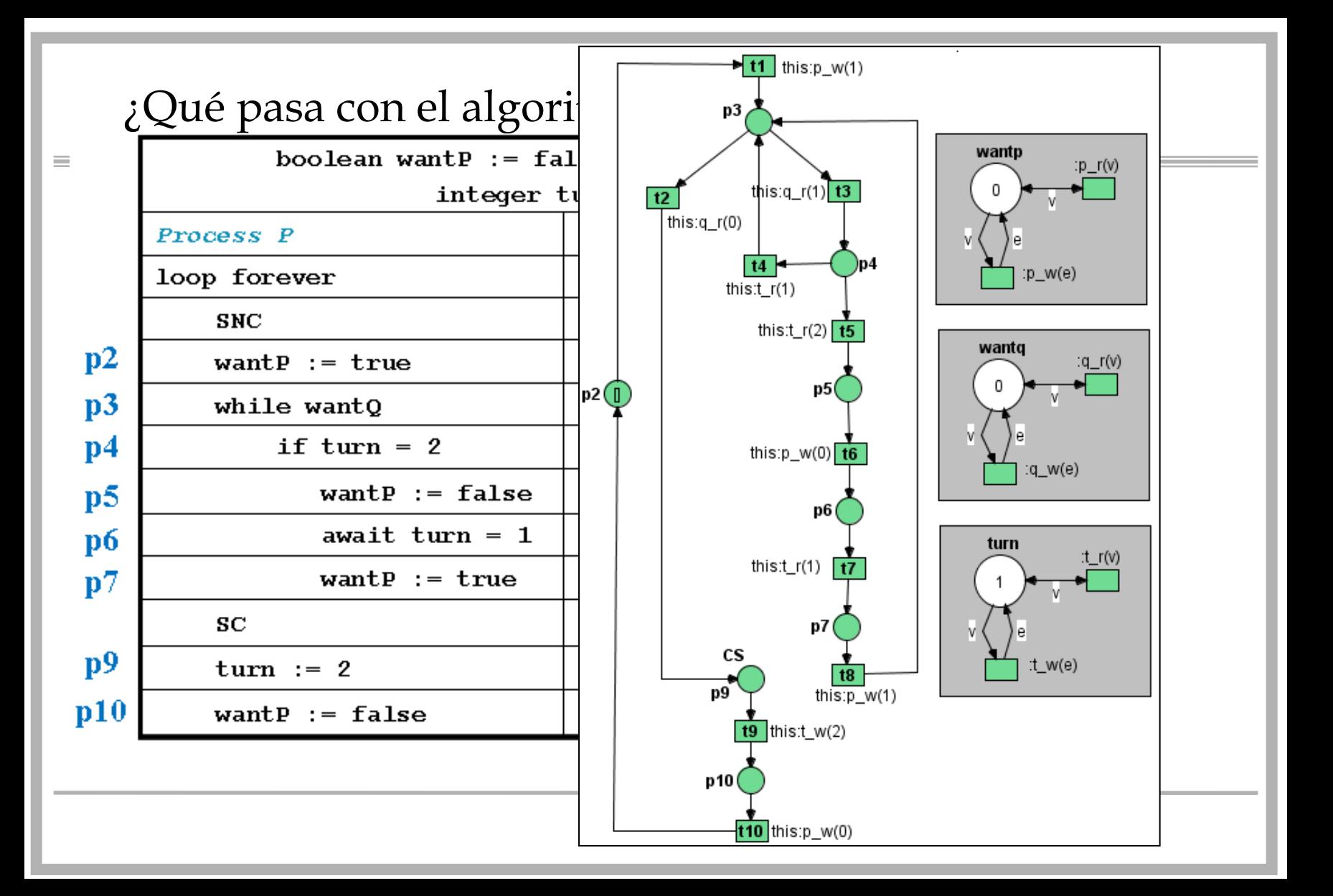

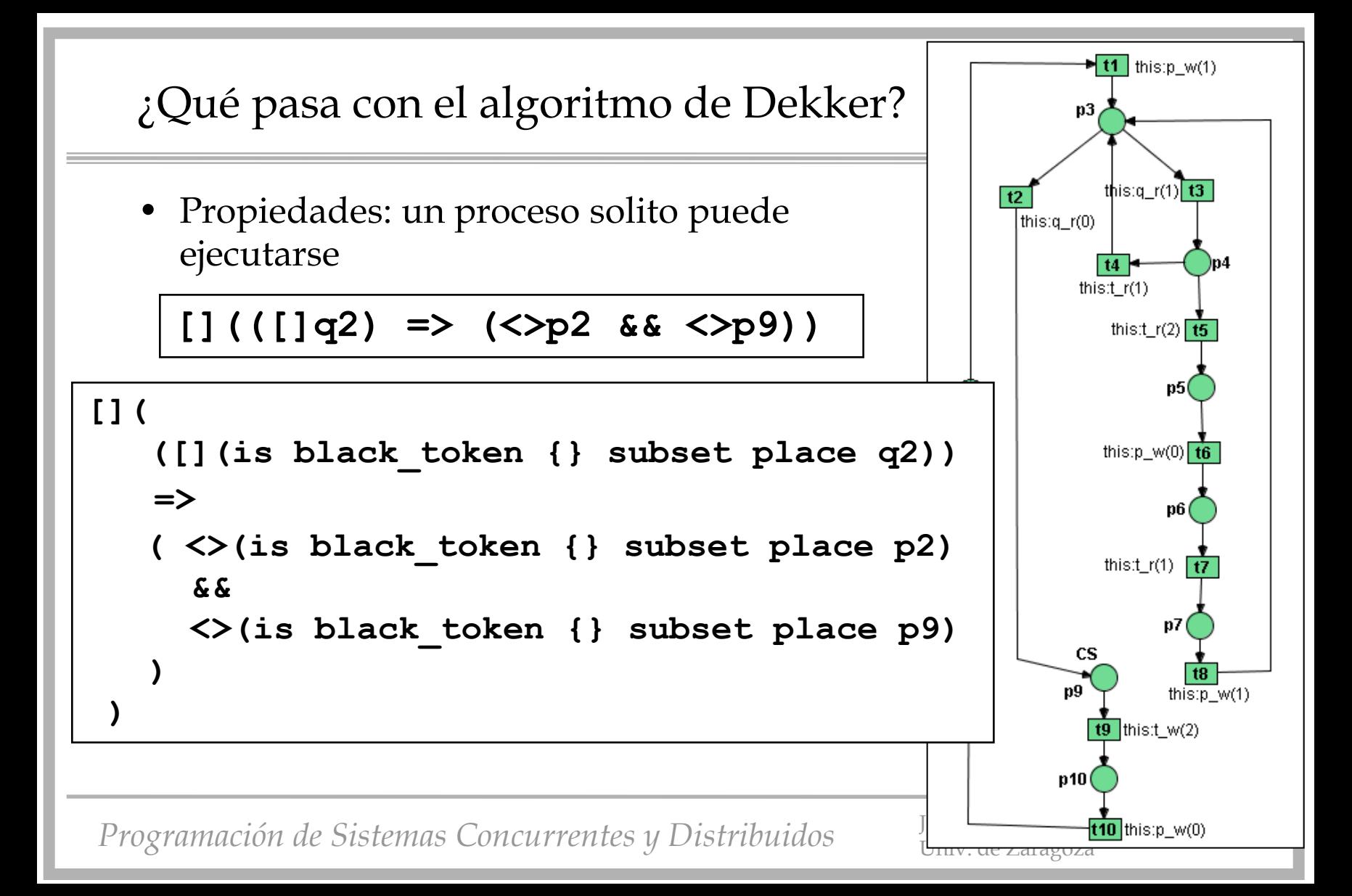

# ¿Qué pasa con el algoritmo de Dekker?

• Propiedades: el acceso a las SC es en exclusión mutua

**[](!p9 OR !q9)**

```
[](
    (place p9 equals empty)
 ||
    (place q9 equals empty)
)
```
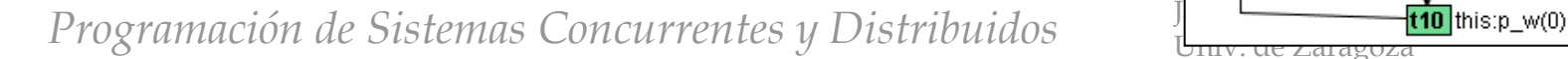

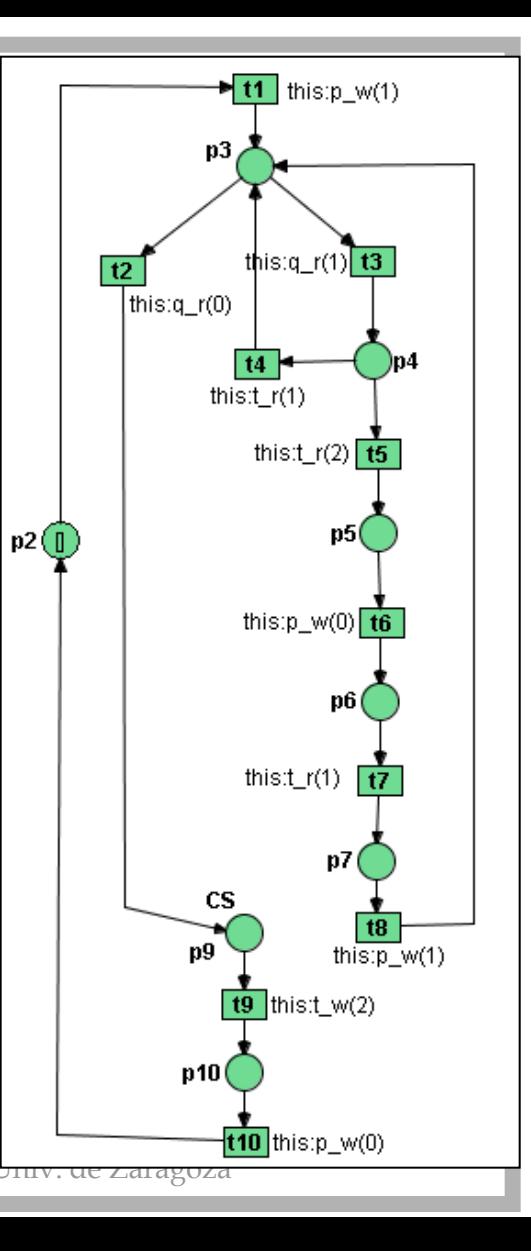

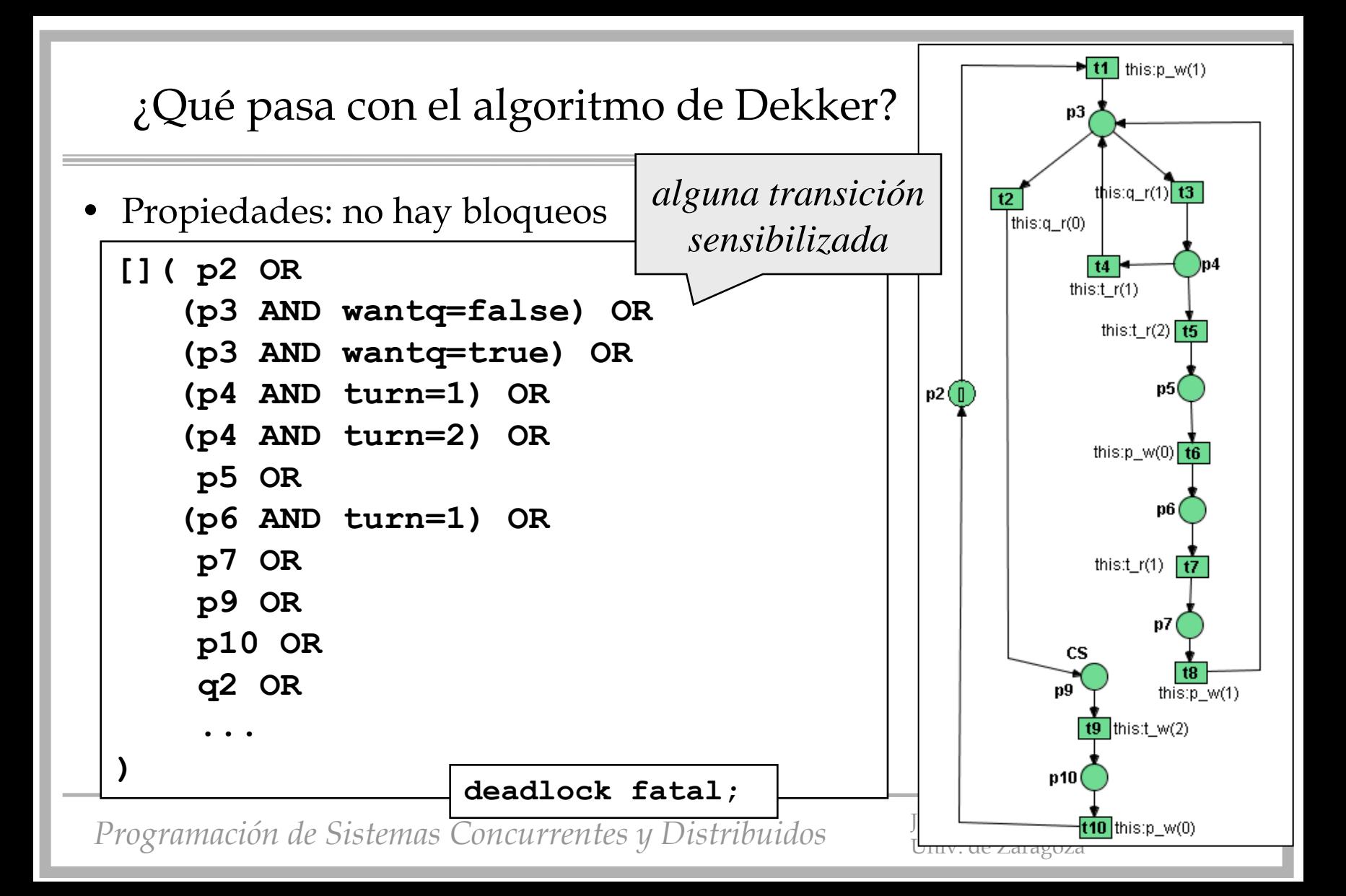

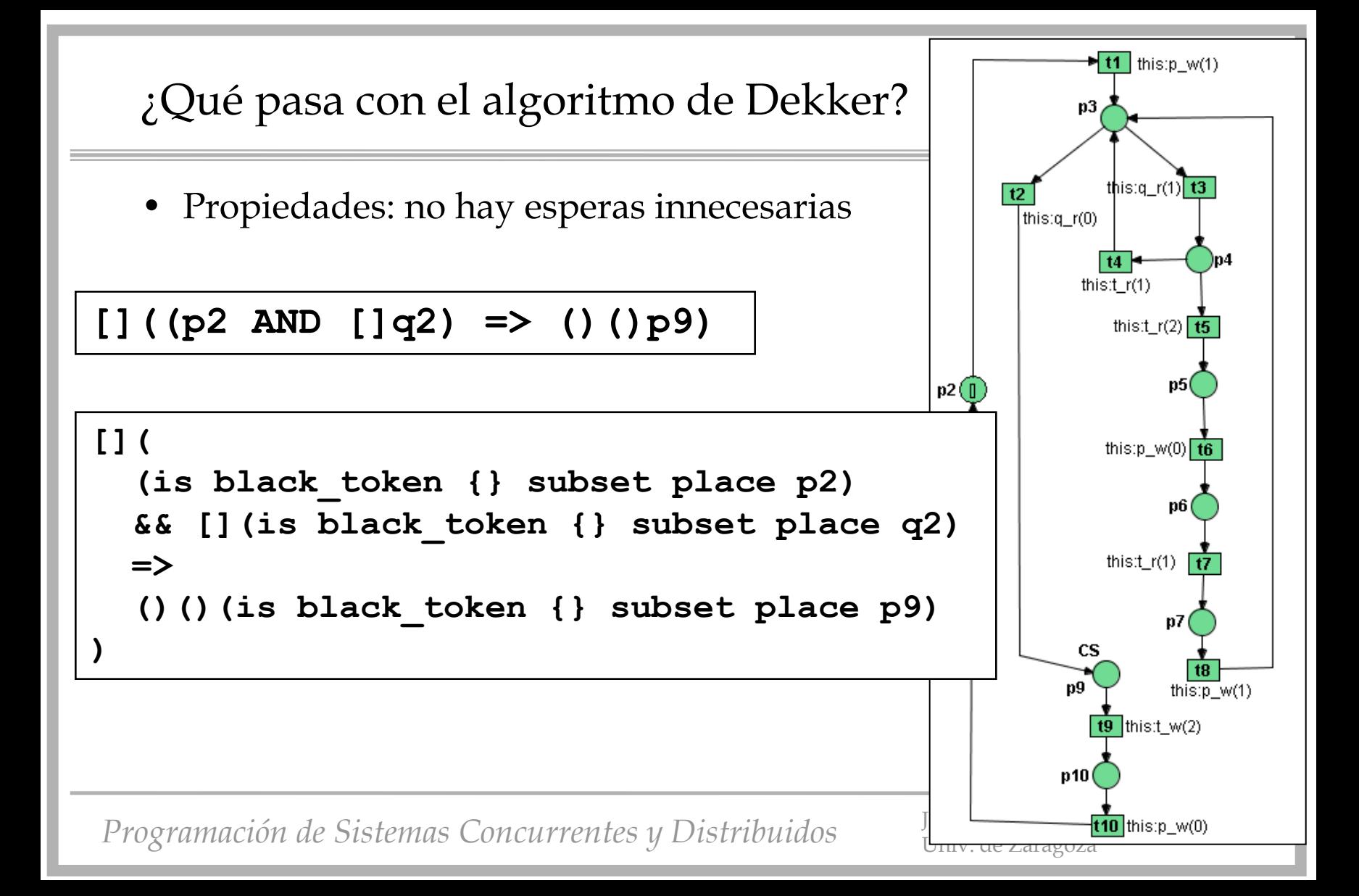